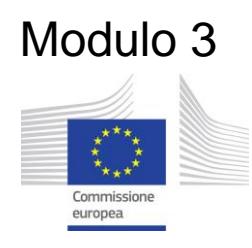

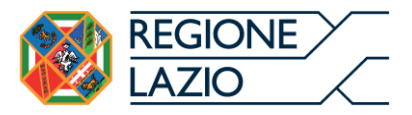

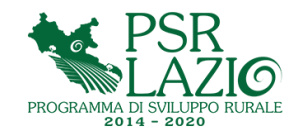

## *P.S.R. 2014/2020 DEL LAZIO – MISURE AD INVESTIMENTO* **MODULO PER LA RICHIESTA D'INTERVENTO .**

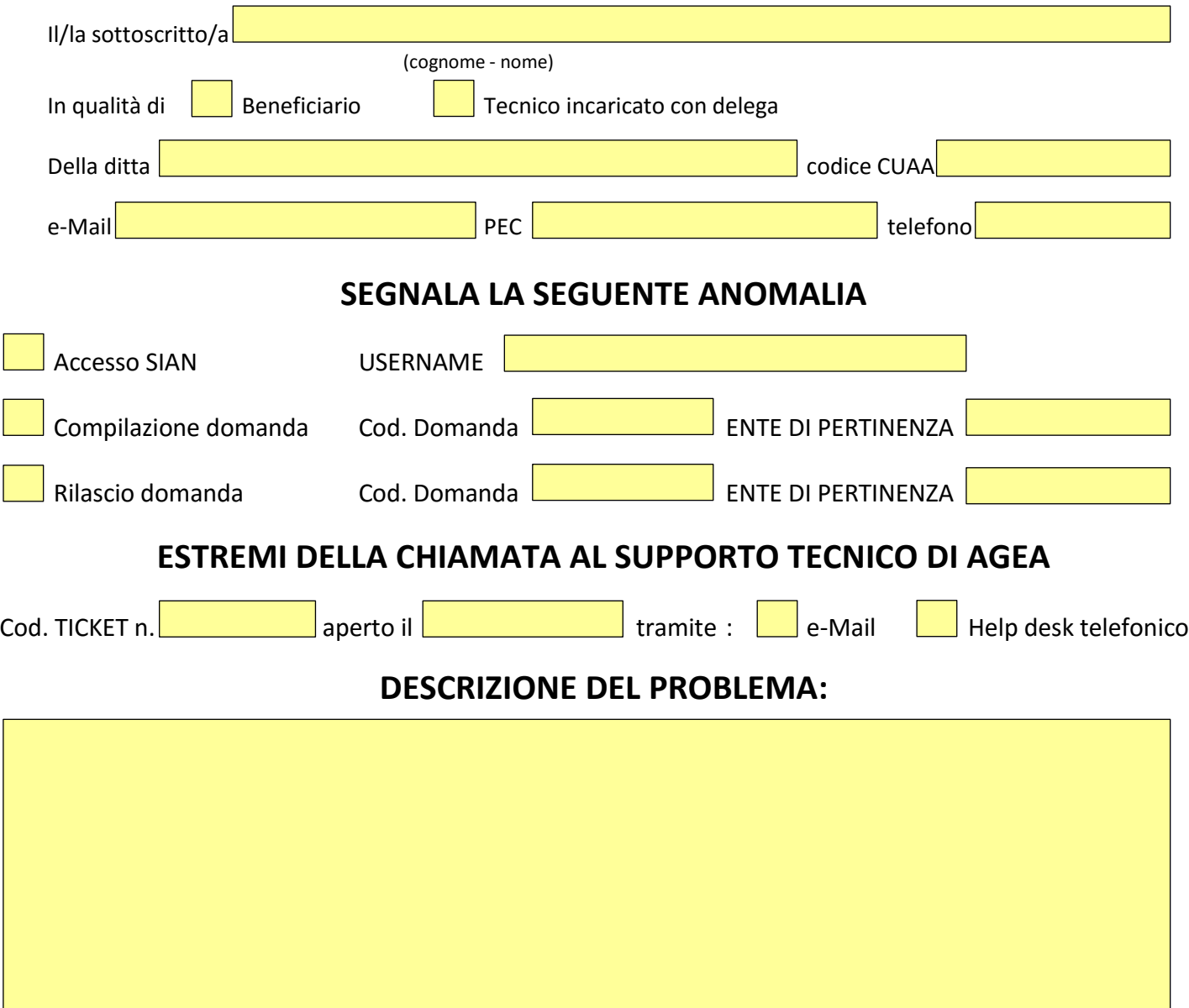

- Consapevole della responsabilità e delle conseguenze di natura civile e penale previste in caso di dichiarazioni mendaci, falsità in atti ed uso di atti falsi, anche ai sensi e per gli effetti del D.P.R. n.445 del 28 dicembre 2000 e successive mm.ii.;
- Consapevole che le segnalazioni verranno prese in carico solo ed esclusivamente se trascorsi 15 giorni dalla data di apertura del ticket (escluse le problematiche inerenti l'accesso al SIAN per le quali non è necessaria la preventiva apertura del ticket).

**Il presente modulo deve essere compilato in tutte le sue parti, sottoscritto ed inviato tramite PEC all'indirizzo agricoltura@regione.lazio.legalmail.it allegando le schermate che evidenziano i passaggi effettuati dall'utente che generano l'anomalia segnalata.**